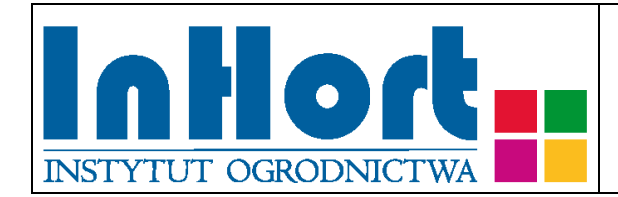

# **Metodyka pobierania prób materiału szkółkarskiego do testów laboratoryjnych na obecność fitoplazm**

Roślina testowana: **Leszczyna -** *Corylus avellana* **L.**

## Fitoplazma: Fitoplazma maculatura linerae orzecha laskowego

#### Termin pobierania prób

Do testów laboratoryjnych na obecność fitoplazmy próby należy pobierać latem i jesienią.

#### Wybór tkanki/części rośliny do testowania

Do testów na obecność fitoplazmy zalecane jest wykorzystywanie łyka pobranego z fragmentów pędów do 2/3 długości od nasady.

#### Sposób pobierania prób

#### **Przy pobieraniu próbek należy kierować się następującymi ogólnymi zasadami:**

- 1. Jedna próbka powinna pochodzić z jednej rośliny, oznakowanej w sposób umożliwiający indywidualną identyfikację zainfekowanych roślin *(w dalszej części omówiono odstępstwa od tej reguły)*.
- 2. Wskazane jest oznaczenie (zaetykietowanie) roślin, z których pobrano próbki, chyba, że identyfikacja jest możliwa na podstawie istniejącego oznakowania lub szczegółowego planu nasadzenia.
- 3. Próby należy pobierać do trwale oznakowanych foliowych torebek, zabezpieczając przed nadmiarem wilgoci i wysychaniem (groźniejszy jest nadmiar wilgoci niż

Data publikacji (umieszczenia na stronie internetowej): 31.05.2019

wysychanie). Torebki mogą być otwarte tylko, jeżeli będą transportowane bezpośrednio do laboratorium w sposób, który uniemożliwi zamieszanie prób. W każdym innym przypadku próby należy zabezpieczyć przez zamknięcie torebek. Na czas zbierania i transportu, próby należy zabezpieczyć przed nadmiernym nagrzewaniem przez zacieniowanie. W przypadku wyższych temperatur (powyżej 25°C) zaleca się umieszczenie prób w tzw. lodówce turystycznej, pojemniku styropianowym albo "torbie na mrożonki" z wkładem chłodzącym. Nie dopuszczać do zamrożenia prób! Po dostarczeniu do laboratorium próby należy umieścić w chłodzie (+4ºC do +10ºC). Próbki mogą być przechowywane w lodówce (chłodni) kilka do kilkunastu dni.

- 4. Próba powinna być reprezentatywna dla rośliny, tzn.: próbę do pobrania łyka powinny stanowić dolne i środkowe części 4-6 pędów (w zależności od wielkości rośliny) wyrastających z czterech stron krzewu.
- 5. Jeżeli na liściach występują chlorotyczne podłużne plamy, przebarwienia lub deformacje itp., należy w pierwszym rzędzie pobrać próbki pędów, na których znajdują się liście wykazujące podejrzane symptomy.

6. Pobrane próbki należy przekazać do badań laboratoryjnych załączając także "zlecenie na wykonanie badań laboratoryjnych", którego formularz można pobrać ze strony internetowej właściwego miejscowego Wojewódzkiego inspektoratu Ochrony Roślin i Nasiennictwa (piorin.gov.pl). Dodatkowo należy sporządzić i przechowywać przez 3 lata kopię "Zlecenia" oraz pisemną informację zawierającą dodatkowe dane, o ile nie zostały podane w "Zleceniu":

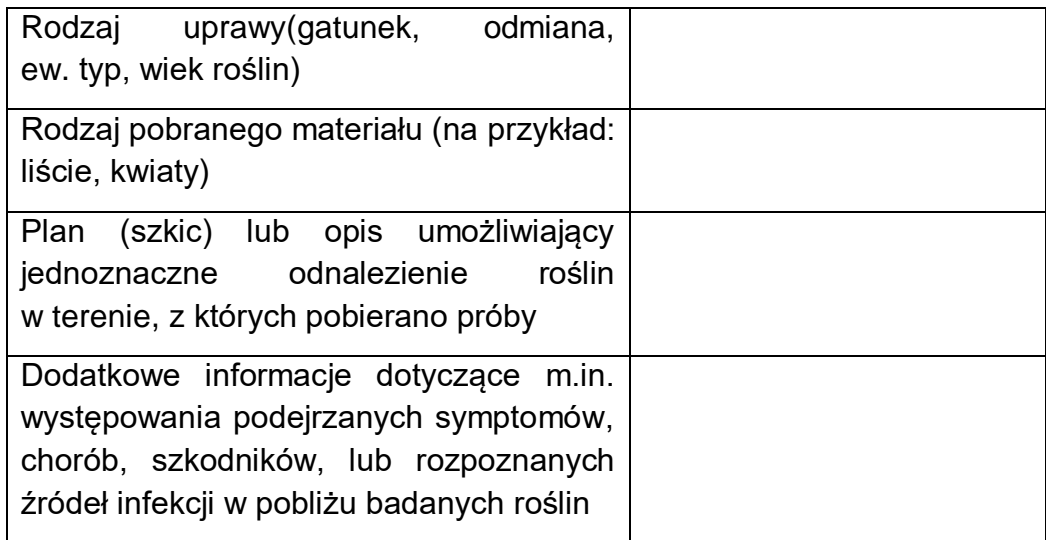

UWAGA: W przypadku pobierania prób w mateczniku rozmnażanym przez odkłady, identyfikacja pojedynczej rośliny może być bardzo trudna lub praktycznie niemożliwa. W takim przypadku należy trwale oznakować 1 metr bieżący i z tej powierzchni zebrać do testów fragmenty 4-6 pędów (jako jedną próbę), z których następnie do testów

należy pobrać łyko. W przypadku stwierdzenia fitoplazmy usunąć rośliny z badanego metra i po jednym metrze z każdej strony (łącznie 3 metry bieżące rzędu).

### Metoda laboratoryjna weryfikacji obecności fitoplazmy

Do wykrywania fitoplazm należy stosować test PCR. Metodyka izolacji kwasów nukleinowych w tym DNA fitoplazm opisane są w wielu publikacjach np. w publikacji 1 lub w materiałach dostępnych na stronie:

http://cdn.intechopen.com/pdfs/37262/InTech-Polymerase\_chain\_reaction\_for phytoplasmas\_detection.pdf

Do izolacji można również stosować gotowe zestawy np.: DNeasy Plant Mini Kit (Qiagen); Genomic DNA Purification kit (Fermentas); High Pure PCR Template Preparation kit (Roche); Wizard Genomic DNA Purification kit (Promega); NucleoSpin PlantII kit (Macherey-Nagel).

Opis reakcji PCR można znaleźć w wielu powszechnie dostępnych publikacjach naukowych np. w cytowanych poniżej, lub w materiałach edukacyjnych np. "Przykłady analiz DNA" Ryszard Słomski (red.), Poznań 2001; [www.e-biotechnologia.pl.](http://www.e-biotechnologia.pl/)

W każdym przypadku należy stosować się do zaleceń producenta zestawu odczynników do reakcji PCR.

Ze względu na niską koncentracje fitoplazm w materiale roślinnym pochodzącym z warunków klimatycznych naszego kraju, zalecane jest przeprowadzenie dwuetapowej reakcji PCR (tzw. nested PCR), w której stosowane są dwie pary starterów uniwersalnych dla fitoplazm.

Startery uniwersalne dla fitoplazm do przeprowadzenia reakcji PCR przedstawione są w tabeli.

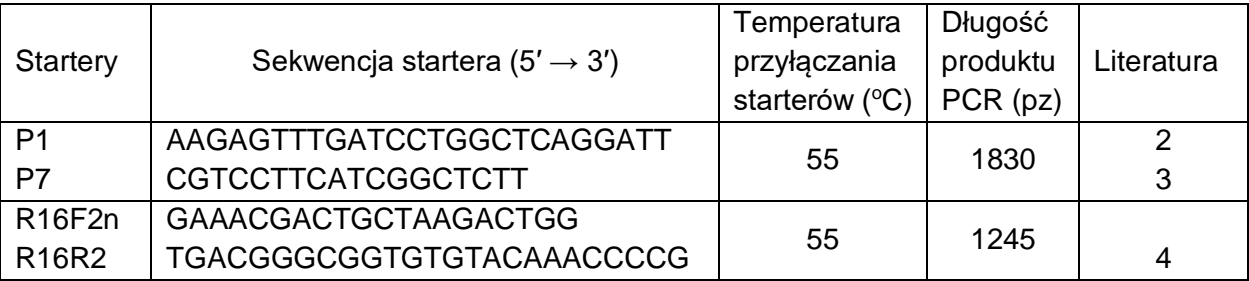

Identyfikację fitoplazm można przeprowadzić na podstawie analizy polimorfizmu długości fragmentów restrykcyjnych (ang. Restriction Fragment Lenght Polymorphism, RFLP) w oparciu o publikację 5.

Literatura:

1. Maixner M., Ahrens U., Seemüller E. 1995. Detection of the german grapevine yellows (Vergilbungskrankheit) MLO in grapevine, alternative hosts and a vector by a specific PCR procedure. European Journal of Plant Pathology 101, 241-250.

2. Deng S., Hiruki D. 1991. Amplification of 16S rRNA genes from culturable and nonculturable mollicutes. Journal of Microbiological Methods, 14: 53-61.

3. Schneider B., Seemüller E., Smart C.D., Kirkpatrick B.C. 1995. Phylogenetic classification of plant pathogenic mycoplasma-like organisms or phytoplasmas. In Razin, S; Tully, J G (eds) Molecular and Diagnostic Procedures in Mycoplasmology, Vol. 1. Academic Press, San Diego, CA; pp 369-380.

4. Gundersen D.E., Lee I.-M. 1996. Ultrasensitive detection of phytoplasmas by nested-PCR assays using two universal primer pairs. Phytopathologia Mediterranea, 35: 144-151.

5. Lee I.-M., Gundersen-Rindal D.E., Davis R.E., Bartoszyk I.M. 1998. Revised classification scheme of phytoplasmas based on RFLP analyses of 16S rRNA and ribosomal protein gene sequences. International Journal of Systematic Bacteriology, 4: 1153-1169.

#### Objaśnienia skrótów użytych w tekście:

PCR = Polymerase Chain Reaction = reakcja łańcuchowa polimerazy

Opracowanie: dr hab. Mirosława Cieślińska, prof. IO; e-mail: [miroslawa.cieslinska@inhort.pl](mailto:miroslawa.cieslinska@inhort.pl)